## **ПОЛТАВСЬКИЙ УНІВЕРСИТЕТ ЕКОНОМІКИ І ТОРГІВЛІ Навчально-науковий інститут денної освіти Кафедра комп'ютерних наук та інформаційних технологій**

**ЗАТВЕРДЖУЮ\_** Завідуван кафедри \_\_\_\_\_\_\_\_\_\_\_\_\_\_\_\_\_\_ О.В. Ольховська  $\overline{06}$  2023 p.

# **РОБОЧА ПРОГРАМА**

освітня програма **Комп'ютерні науки** ступінь вищої освіти **бакалавр**

навчальної дисципліни **«Обробка зображень та мультимедіа»** спеціальність **122 Комп'ютерні науки** галузь знань **12 Інформаційні технології**

Робоча програма навчальної дисципліни «Обробка зображень та мультимедіа» рекомендована до використання в освітньому процесі на засіданні кафедри комп'ютерних наук та інформаційних технологій Протокол від 30 червня 2023 року, №16

**Полтава 2023**

**Укладач**:

Парфьонова Т.О., доцент кафедри комп'ютерних наук та інформаційних технологій, к.ф.-м.н.

Оріхівська Оксана Григорівна, старший викладач кафедри комп'ютерних наук та інформаційних технологій.

## **ПОГОДЖЕНО:**

**Гарант освітньої програми** «Комп'ютерні науки» спеціальності 122 Комп'ютерні науки ступеня бакалавра, к.ф.-м.н, доцент

 $\ell\ell\ell\ell\ell\ell\sim$ О.О. Черненко

«\_30\_» 06\_\_\_\_\_2023 року

# **Зміст робочої програми начальної дисципліни**

<span id="page-2-0"></span>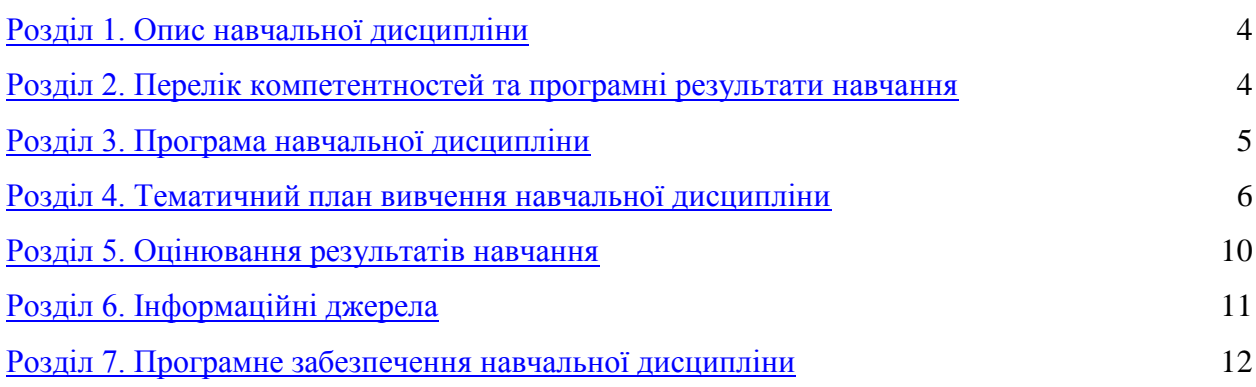

### **Розділ 1. Опис навчальної дисципліни**

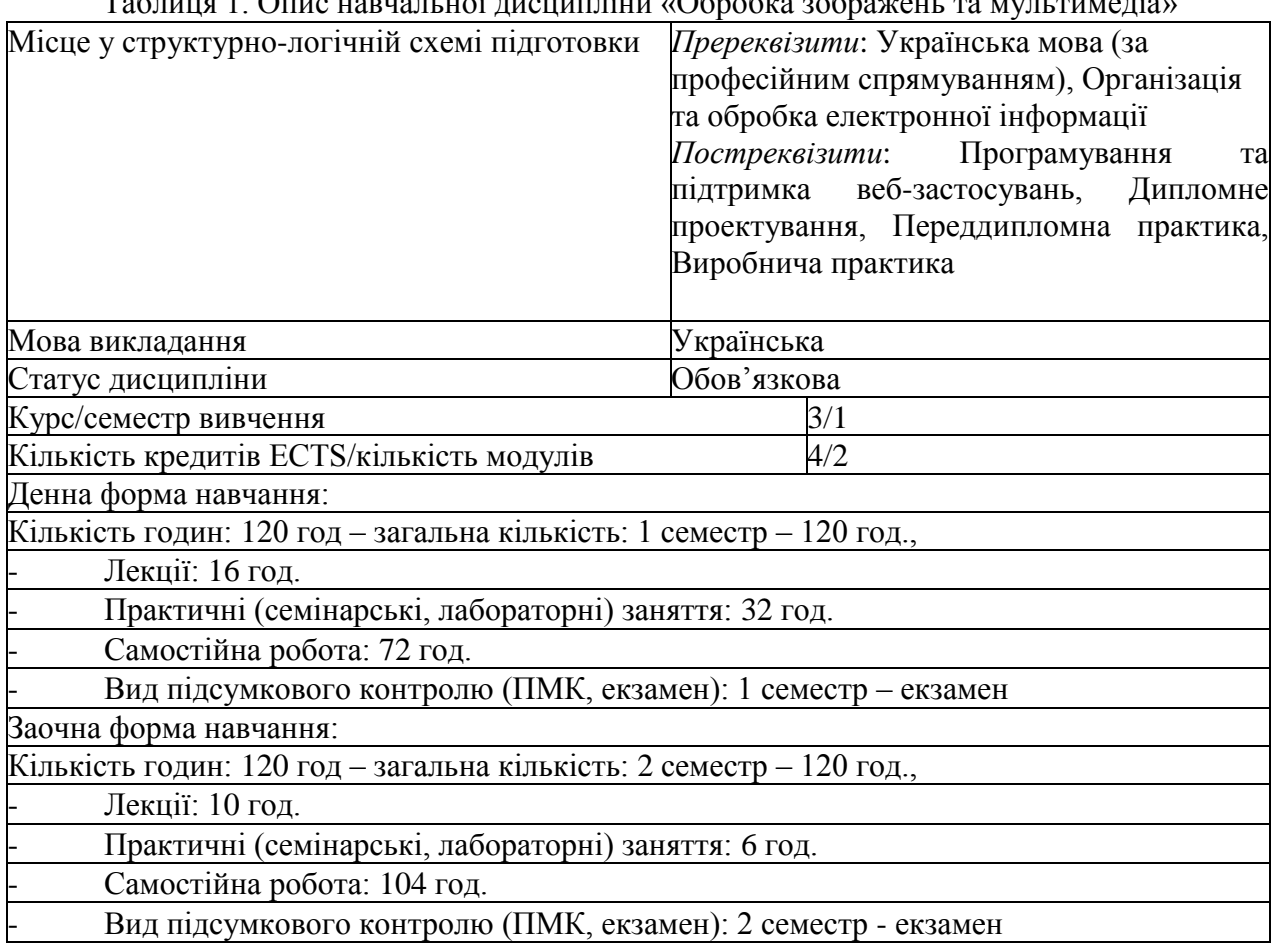

Таблиця 1. Опис навчальної дисципліни «Обробка зображень та мультимедіа»

### **Розділ 2. Перелік компетентностей та програмні результати навчання**

**Метою навчальної дисципліни** «Обробка зображень та мультимедіа» є формування у студентів теоретичної бази знань з комп'ютерної графіки, умінь і навичок ефективного використання сучасних технологій у своїй діяльності; оволодіння студентами методами використання комп'ютерних технологій, вивчення засобів обробки різної мультимедійної інформації за допомогою відповідного програмного забепечення, розгляд основних принципів та методів комп'ютерної графіки, ознайомлення з основними колірними моделями та алгоритмами комп'ютерної графіки, розгляд методів піксельної, векторної та фрактальної графіки, вивчення принципів та методів побудови візуальних сцен на моніторі комп'ютера, методів обробки візуальної та звукової інформації.

Таблиця 2. Перелік компетентностей та програмні результати навчання, які забезпечує навчальна дисципліна «Обробка зображень та мультимедіа»

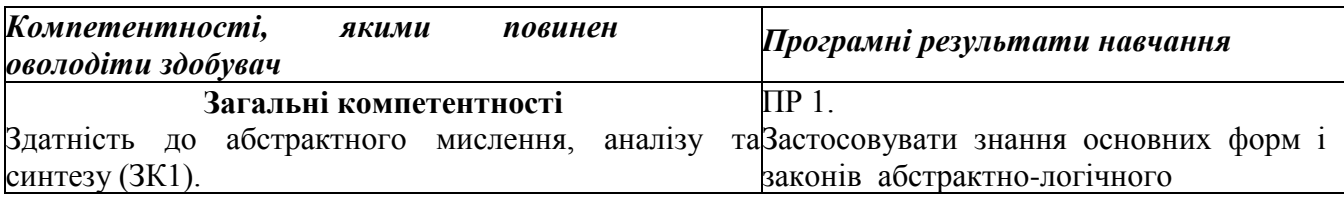

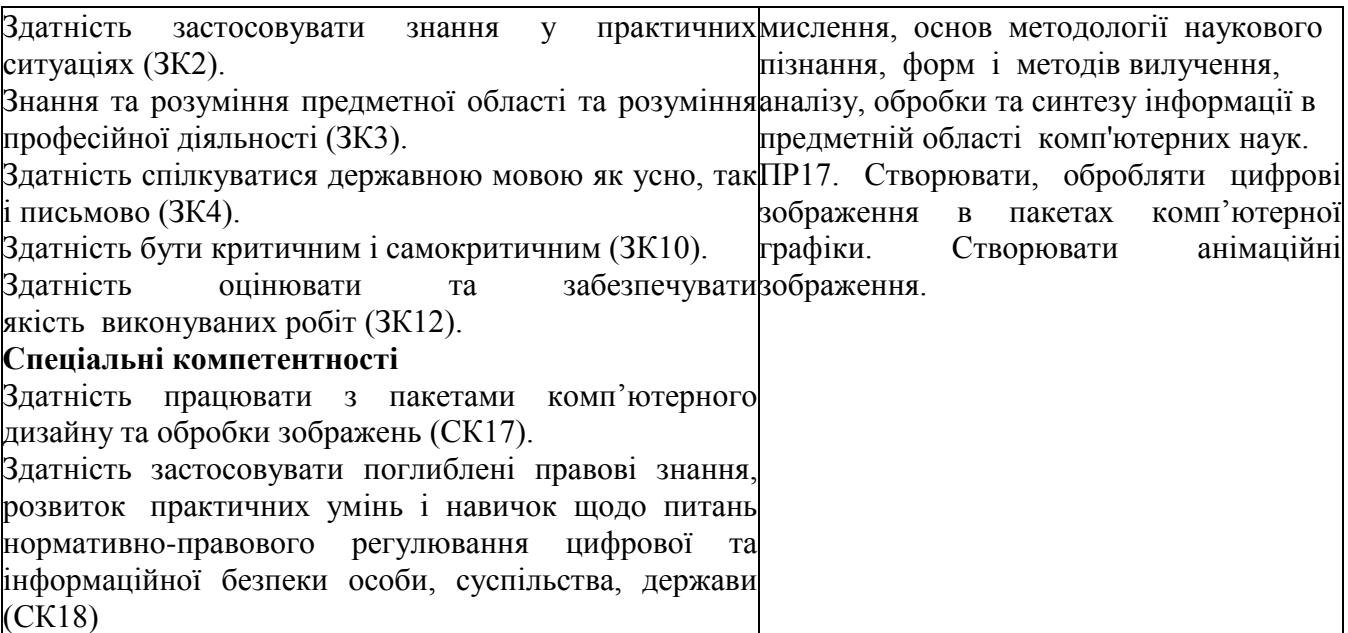

## **Розділ 3. Програма навчальної дисципліни**

### **Модуль 1. Засоби мультимедіа**

#### *Тема 1. Подання та засоби обробки відеоінформації*

Подання та засоби обробки відеоінформації. Налаштування інтерфейсу. Підготовка до монтажу. Монтаж відео №1. Монтаж відео №2.

#### *Тема 2. Подання та засоби обробки звукової інформації*

Подання та засоби обробки звукової інформації. Звуковий супровід. Титри. Відеоефекти. Переміщенння кліпа в кадрі.

#### *Тема 3. Комп'ютерна анімація*

Комп'ютерна анімація. Корекція кольору. Маски.

#### *Тема 4. Керування мультимедійним проектом*

Керування мультимедійним проектом. Розтушування обличчя в кадрі. Створення Слайдшоу.

#### **Модуль 2. Обробка зображень**

#### *Тема 5. Графічний дизайн. Колірні моделі*

Графічний дизайн. Колірні моделі. Налаштування інтерфейсу. Огляд вікон програми. Керування шарами та проектами.

#### *Тема 6. Растрова та векторна графіка. Криві Без'є*

Растрова та векторна графіка. Криві Без'є. Створення масок. Створення анімацій. Створення масок і анімацій на основі кривих Без'є.

#### *Тема 7. Тривимірна графіка*

Тривимірна графіка. Створення ефектів.

# **Розділ 4. Тематичний план вивчення навчальної дисципліни**

Таблиця 3. Тематичний план навчальної дисципліни для студентів денної форми навчання

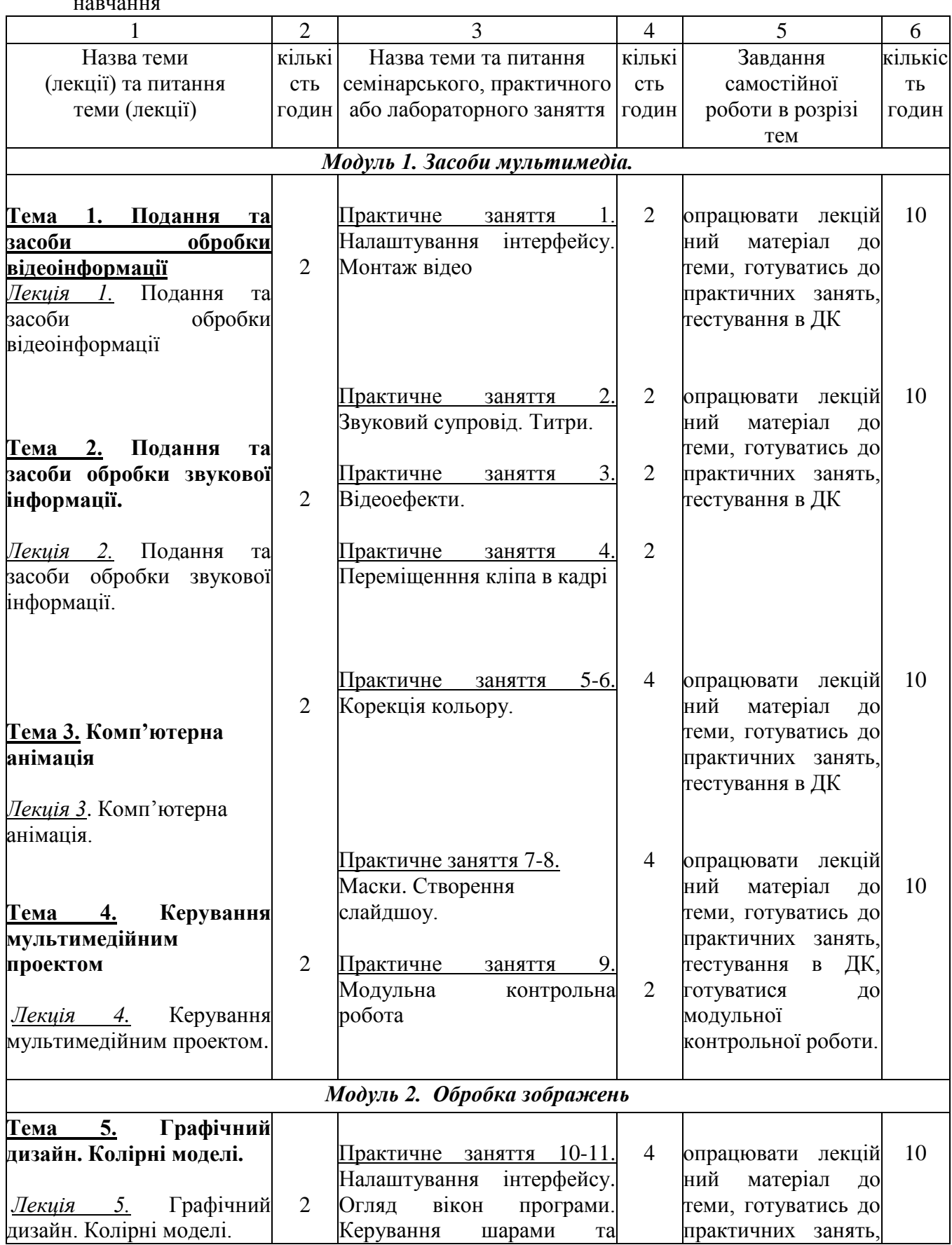

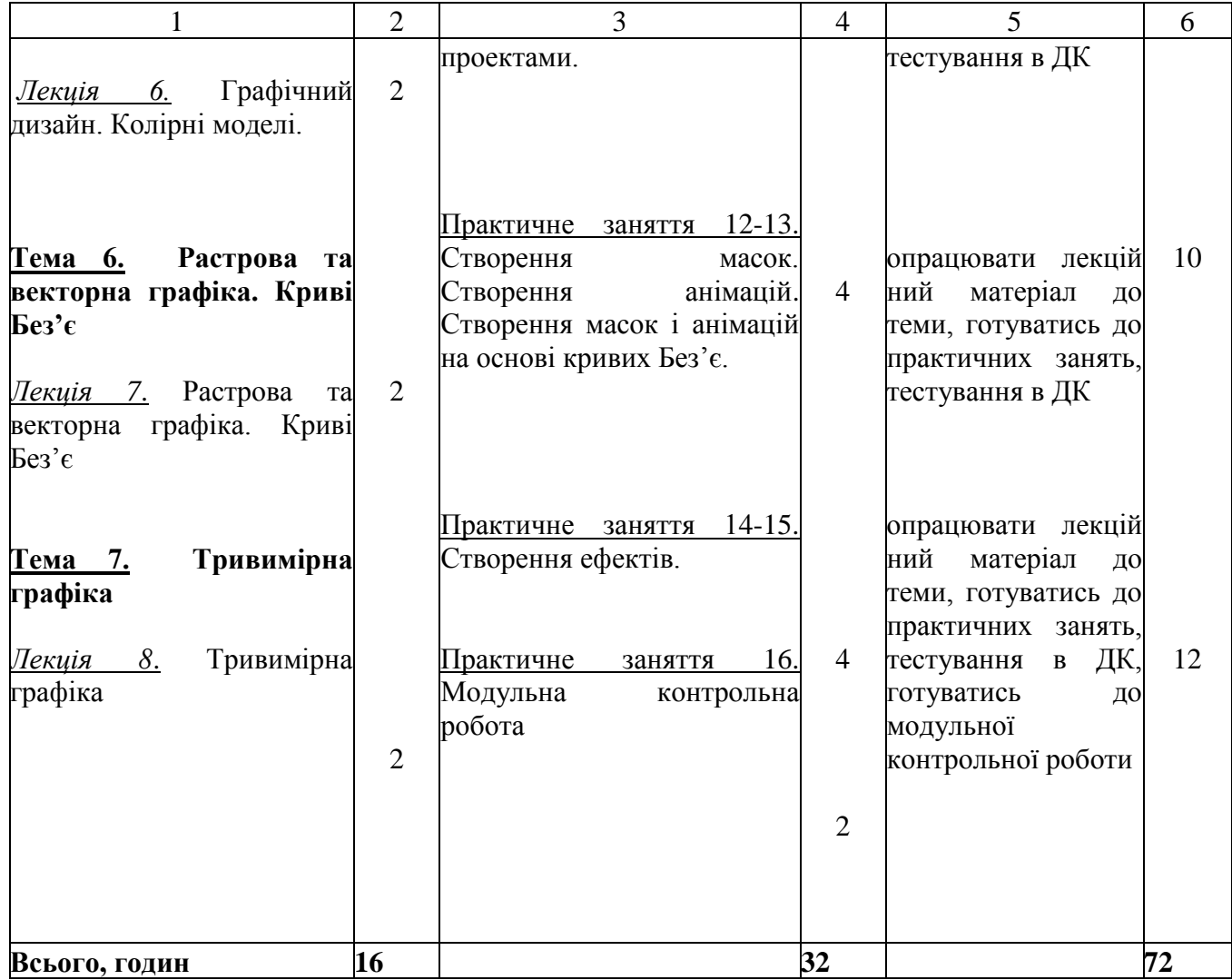

Таблиця 4. Тематичний план навчальної дисципліни для студентів заочної форми навчання

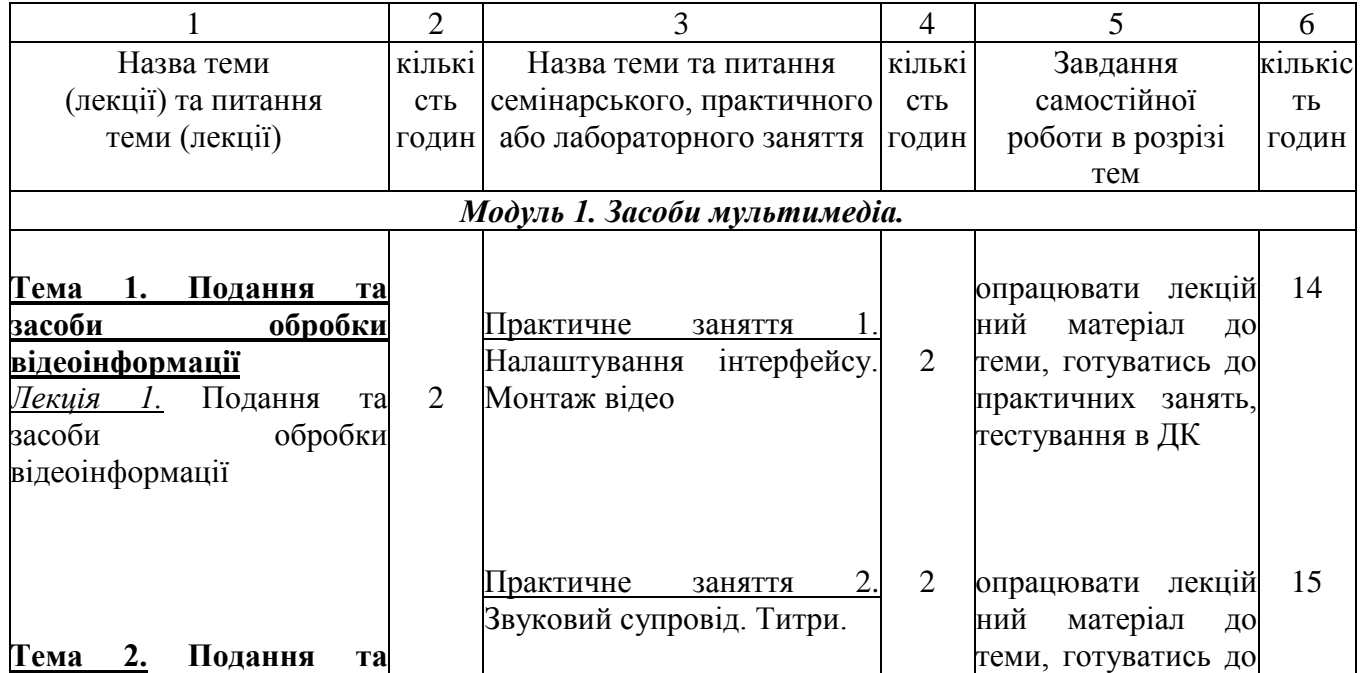

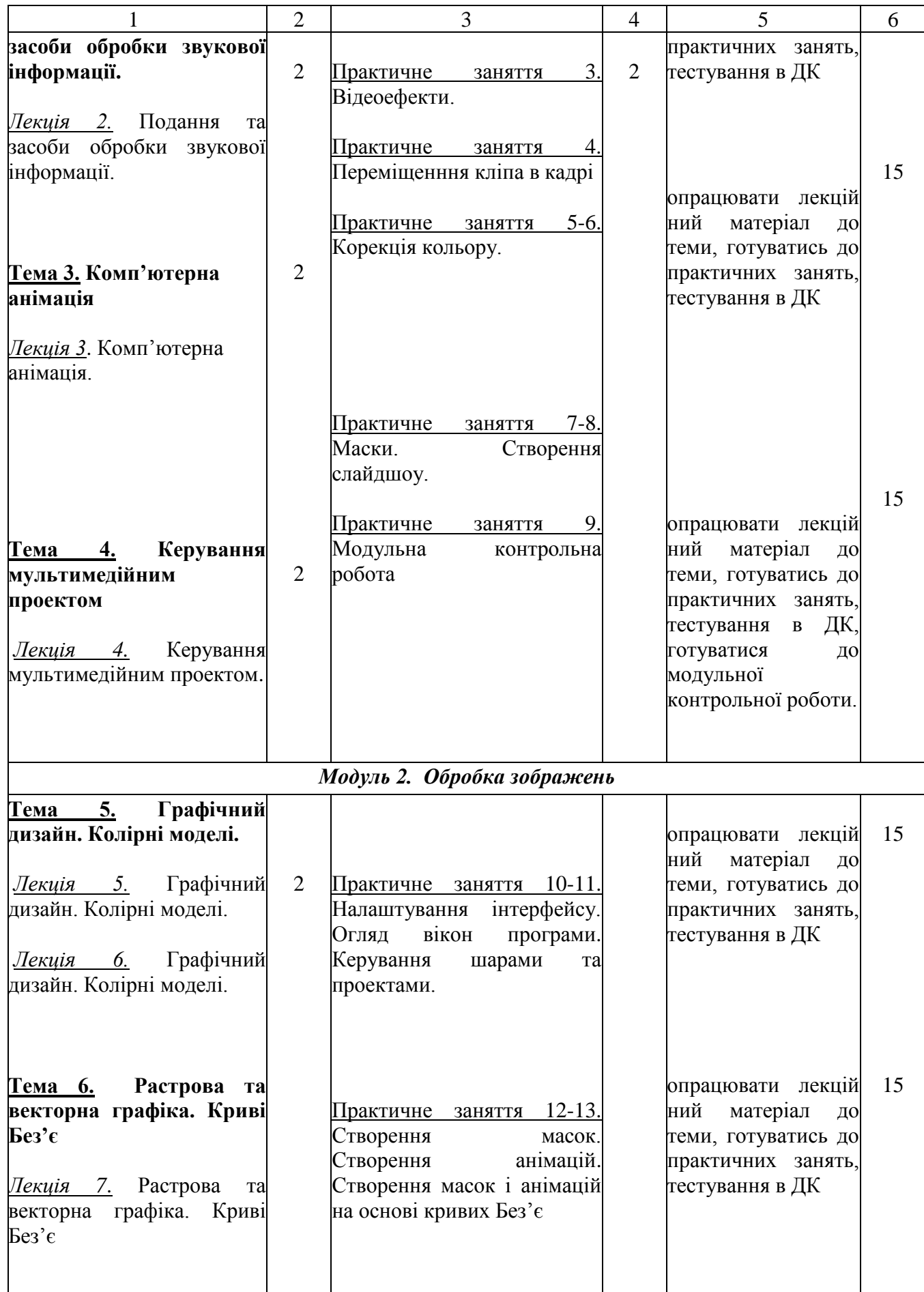

<span id="page-8-0"></span>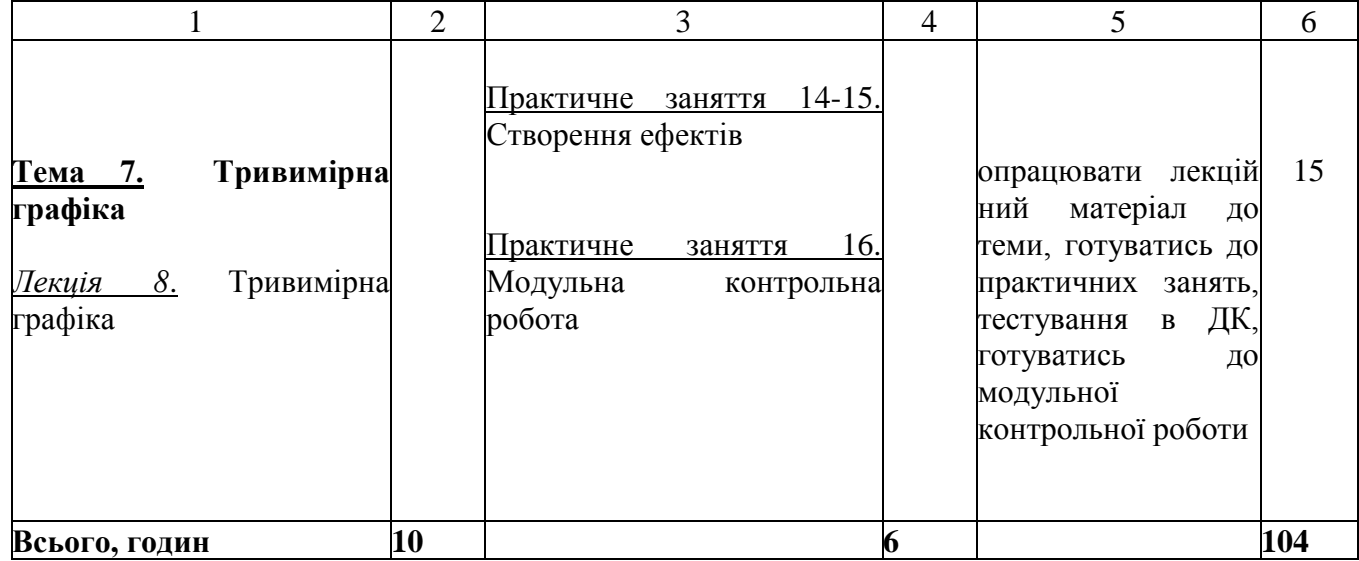

# **Розділ 5. Оцінювання результатів навчання**

Таблиця 5. Розподіл балів за результатами вивчення навчальної дисципліни

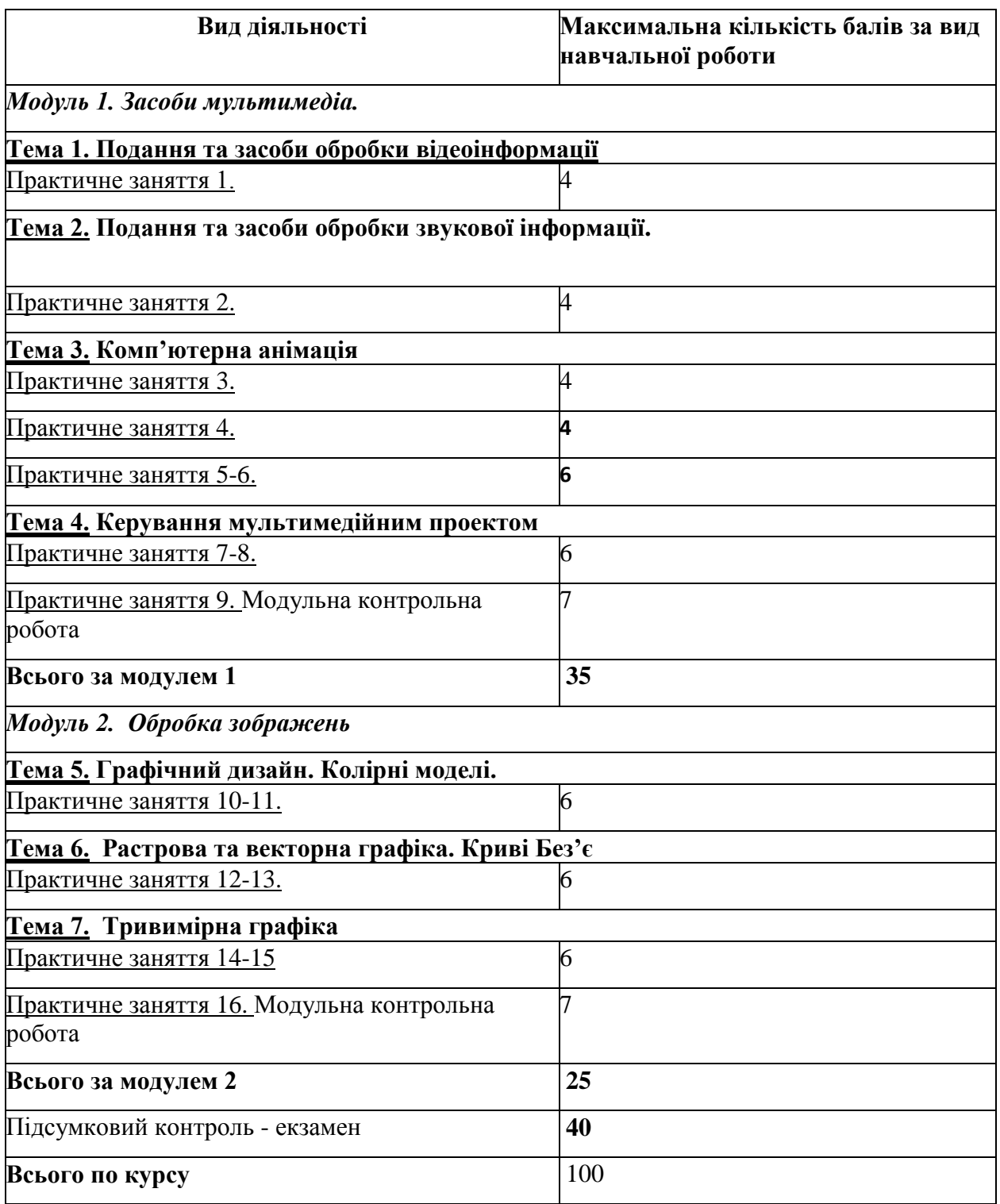

#### Система нарахування додаткових балів за видами робіт з вивчення навчальної дисципліни

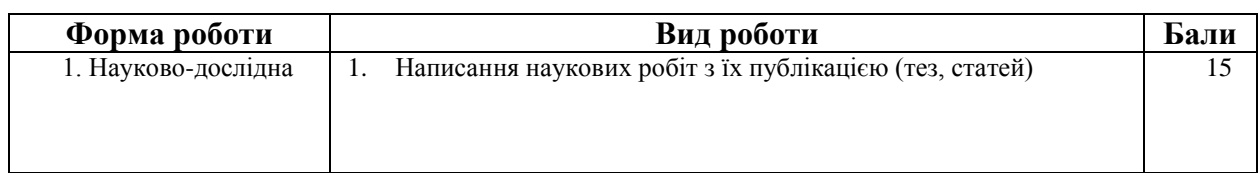

<span id="page-10-0"></span>За додаткові види навчальних робіт студент може отримати не більше 15 балів. Додаткові бали додаються до загальної підсумкової оцінки за вивчення навчальної дисципліни, але загальна підсумкова оцінка не може перевищувати 100 балів

### **Розділ 6. Інформаційні джерела**

- 1. Chris Roberts The Editor's Guide to DaVinci Resolve 18: Blackmagic Design Pty Ltd. 2023 Режим доступу [https://documents.blackmagicdesign.com/UserManuals/DaVinci-Resolve-18-](https://documents.blackmagicdesign.com/UserManuals/DaVinci-Resolve-18-Editors-Guide.pdf) [Editors-Guide.pdf](https://documents.blackmagicdesign.com/UserManuals/DaVinci-Resolve-18-Editors-Guide.pdf)
- 2. Damian Allen, Tony Gallardo, and Dion Scoppettuolo The Visual Effects Guide to DaVinci Resolve 18: Blackmagic Design Pty Ltd. – 2023 Режим доступу [https://documents.blackmagicdesign.com/UserManuals/DaVinci-Resolve-18-Fusion-Visual-](https://documents.blackmagicdesign.com/UserManuals/DaVinci-Resolve-18-Fusion-Visual-Effects.pdf)[Effects.pdf:](https://documents.blackmagicdesign.com/UserManuals/DaVinci-Resolve-18-Fusion-Visual-Effects.pdf)
- 3. Jago M., Classroom in a book (2022 release). Adobe Press, 2022. 496 p.
- 4. Бендацці Д. Світова історія анімації. Книга перша: Від початку до Золотої доби: Київ: ArtHuss, 2020. – 384 с.
- 5. Журавчак Л.М. Програмування комп'ютерної графіки та мультимедійні засоби: навч. посібник / Л.М. Журавчак, О.М. Левченко. — Львів : Видавництво Львівської політехніки,  $2019. - 276$  c.
- 6. Котомчак О. Ю. Комп'ютерна обробка зображень та мультимедіа : навч. посіб., метод. розроб. до лаб.робіт./ О. Ю. Котомчак – К. : Редакційновидавничий центр Державного університету телекомунікацій, 2018. – 124с. : іл.
- 7. Сучасні технології дизайн-діяльності : навч. посіб. / О.О. Сафронова. Київ : КНУТД, 2019. 208 с.

#### *Програмне забезпечення навчальної дисципліни*

 Програмне забезпечення для редагування відео і динамічних зображень, розробки композицій, анімації і створення ефектів — DaVinci Resolve

 Дистанційний курс з навчальної дисципліни «Обробка зображень та мультимедіа» в системі дистанційного навчання ПУЕТ.